```
15.02.18 08:42 -
```

```
2.3, A.Stahl, 12:15, 15/02/2018 [^] [ ответить ] [ смотреть все ] [ показать ветку ] +1
1
\pm/
–
В своё время была истерия по поводу goto в результате которой про эту команду уже не
каждый программист и знает-то иначе кроме как из анекдотов. 
Может стоит среди скриптовиков поднять такую же бучу по поводу eval? 
                  3.17 , pavlinux , 14:01, 15/02/2018 [ ^ ] [
ответить до полно полно полно полно полно полно полно полно полно полно полно полно полно полно полно полно по<br>В дости с полно полно полно полно полно полно полно полно полно полно полно полно полно полно полно полно полн
смотреть все доставляет на собствении от собствения и собствения и собствения и собствения и собствения и собс
\pm / \pm / \pm / \pm / \pm / \pm / \pm / \pm / \pm / \pm / \pm / \pm / \pm / \pm / \pm / \pm / \pm / \pm / \pm / \pm / \pm / \pm / \pm / \pm / \pm / \pm / \pm / \pm / \pm / \pm / \pm / \pm–
Это копипастакодеры, весь текстраминисты ... [ показать ]
3.38, eganru, 17:09, 15/02/2018 [\text{^]} [ \sigma | \sigma | \sigma | \sigma | \sigma | \sigma | \sigma | \sigma | \sigma | \sigma | +2 + | - code
 label exit for u32 foo HUGE foo --foo for u32 bar HU...
весь текст скрыт
\overline{1}показать
]
4.41A.Stahl , 17:25, 17:25, 17:25, 17:25, 17:25, 17:25, 17:25, 17:25, 17:25, 17:25, 17:25, 17:25, 17:25, 17:25, 17:25, 17:25, 17:25, 17:25, 17:25, 17:25, 17:25, 17:25, 17:25, 17:25, 17:25, 17:25, 17:25, 17:25, 17:25, 17:25, 17
\frac{1}{\sqrt{2}}ответить до полно полно полно полно полно полно полно полно полно полно полно полно полно полно полно полно по<br>В дости с полно полно полно полно полно полно полно полно полно полно полно полно полно полно полно полно полн
смотреть все достаточность и на только на только на только на только на только на только на только на только н
\pm / \pm / \pm / \pm / \pm / \pm / \pm / \pm / \pm / \pm / \pm / \pm / \pm / \pm / \pm / \pm / \pm / \pm / \pm / \pm / \pm / \pm / \pm / \pm / \pm / \pm / \pm / \pm / \pm / \pm / \pm / \pm–
 И? 
4.71</u>, Аноним, 22:30, 15/02/2018 [^] [ ответить ] [ смотреть все ] [ к модератору ] +1 \pm/
–
Вложенный цикл лучше в отдельную функцию выделить, и goto станет не нужен. 
                  5.77, eganru , 00:15, 16/02/2018 [ ] [ответить до полно полно полно полно полно полно полно полно полно полно полно полно полно полно полно полно по<br>В дости с полно полно полно полно полно полно полно полно полно полно полно полно полно полно полно полно полн
смотреть все \overline{a} [[] \overline{b} [] \overline{c} [[] \overline{c} [[] \overline{c} [[] \overline{c} [[] \overline{c} [[] \overline{c} [[] \overline{c} [[] \overline{c} [[] \overline{c} [[] \overline{c} [[] \overline{c} [[] \overline{c} [[] \overline{c} [[] \overline{c} [[] и и подератору и поставление и поставление и поставление и поставление и поставление и поставление и поставлен
\pm / \pm / \pm / \pm / \pm / \pm / \pm / \pm / \pm / \pm / \pm / \pm / \pm / \pm / \pm / \pm / \pm / \pm / \pm / \pm / \pm / \pm / \pm / \pm / \pm / \pm / \pm / \pm / \pm / \pm / \pm / \pm–
[i]лучше в отдельную функцию выделить[/i] - и это будет яркий пример костыля(лишь бы не исполь:
```
[яс](#)ное есть языки без goto. и ничего.

я последние годы пишу на С и asm. в воображаемом мире пугливые розовые единороги решают все в реальном мире есть куча куда как более глубоких логических промахов, с которыми не всегда ясн

 $\frac{6.82}{ }$ ,  $\frac{12}{ }$  iPony , 05:58, 16/02/2018  $\left[ \begin{array}{c} 0.1 \\ 0.1 \end{array} \right]$ 

ответить до полно полно полно полно полно полно полно полно полно полно полно полно полно полно полно полно по<br>В дости с полно полно полно полно полно полно полно полно полно полно полно полно полно полно полно полно полн смотреть все  $\overline{a}$  [[]  $\overline{b}$  []  $\overline{c}$  [[]  $\overline{c}$  [[]  $\overline{c}$  [[]  $\overline{c}$  [[]  $\overline{c}$  [[]  $\overline{c}$  [[]  $\overline{c}$  [[]  $\overline{c}$  [[]  $\overline{c}$  [[]  $\overline{c}$  [[]  $\overline{c}$  [[]  $\overline{c}$  [[]  $\overline{c}$  [[]  $\overline{c}$  [[] и и подератору и поставление и поставление и поставление и поставление и поставление и поставление и поставлен  $\pm$  /  $\pm$  /  $\pm$ 

- 
- –

[> в воображае](/cgi-bin/openforum/vsluhboard.cgi?az=to_moderator&forum=vsluhforumID3&om=113570&omm=82)мом мире пугливые розовые единороги решают все свои проблемы избежанием goto.

[К](#)стати про единорогов... Правильность кода - это не пустые слова. Можешь хоть сколько смеяться, но когда вот такое <CENSORED> пишут не для чисто своей подде.

**7.87** , **eganru** , 08:32, 16/02/2018 [  $\land$  ] [

ответить до полно полно полно полно полно полно полно полно полно полно полно полно полно полно полно полно по<br>В дости с полно полно полно полно полно полно полно полно полно полно полно полно полно полно полно полно полн смотреть все  $\overline{a}$  [[]  $\overline{b}$  []  $\overline{c}$  [[]  $\overline{c}$  [[]  $\overline{c}$  [[]  $\overline{c}$  [[]  $\overline{c}$  [[]  $\overline{c}$  [[]  $\overline{c}$  [[]  $\overline{c}$  [[]  $\overline{c}$  [[]  $\overline{c}$  [[]  $\overline{c}$  [[]  $\overline{c}$  [[]  $\overline{c}$  [[]  $\overline{c}$  [[] и и подератору и поставление и поставление и поставление и поставление и поставление и поставление и поставлен

 $\pm$  /  $\pm$  /  $\pm$ –

[i]этакого фундаментального по голове[/i] - я неоднократно видел как куски <CENSORED> своими

[п](#)о поводу goto - можете к слову полезть поспорить к Adam Dunkels с его protothreads (c labels as val

\*впрочем спорить не намерен. ясное дело что в своих кодах Вы можете делать что хотите.

**6.83**, iPony, 05:59, 16/02/2018 [^] [ ответить ] [ смотреть все ] [ к модератору ]  $\pm$  /  $\pm$ PS: https://twitter.com/Code\_Analysis/status/963450814059696129 [4.80](/openforum/vsluhforumID3/113570.html#83), [Анон](/~iPony)им, 02:30, 16/02/201[8](#77)  $[\text{N}]$  [ [ответи](/cgi-bin/openforum/vsluhboard.cgi?az=post&om=113570&forum=vsluhforumID3&omm=83)ть ] [ [смотреть в](/openforum/vsluhforumID3/113570.html#83)се ] [ [к модерато](/cgi-bin/openforum/vsluhboard.cgi?az=to_moderator&forum=vsluhforumID3&om=113570&omm=83)р[у](#) ]  $\pm$  / – bool cancel false for u32 foo HUGE foo cancel --foo for u32... [весь т](/openforum/vsluhforumID3/113570.html#80)е[кст скры](/~%E1%CE%CF%CE%C9%CD)т [\[](#) показать

```
]
3.58
, 
adolfus
, 19:19, 15/02/2018 [
\boldsymbol{\Lambda}] [
ответить
\overline{\phantom{a}}смотреть все
]  
–1
 \pm/
 –
GOTO -- нормальная команда. Без нее нет жизни. Для выскочить из вложенного цикла
при синтаксическом разборе вообще нет альтернативы. Везде, где использование GOTO
дает выигрыш в ясности и производительности, его нужно использовать. 
                          4.60 , A.Stahl , 19:41, 15/02/2018 | \bigcapответить до полно полно полно полно полно полно полно полно полно полно полно полно полно полно полно полно по<br>В дости с полно полно полно полно полно полно полно полно полно полно полно полно полно полно полно полно полн
 смотреть все достаточность в собстановки с произведения и собстановки с произведения и собстановки с произведе
 \pm / \pm / \pm / \pm / \pm / \pm / \pm / \pm / \pm / \pm / \pm / \pm / \pm / \pm / \pm / \pm / \pm / \pm / \pm / \pm / \pm / \pm / \pm / \pm / \pm / \pm / \pm / \pm / \pm / \pm / \pm / \pm–
  Ты забыл сообщить нам что вода мокрая и у квадрата целых 4 прямых угла. 
4.66, Аноним, 20:59, 15/02/2018 \lfloor \frac{A}{B} \rfloor [ ответить ] [ смотреть все ] +2 \pm / - А нечего
вложенные циклы лепить Функциональщики и вовсе без них как-то живут, и... 
весь текст скрыт
```
[ [пока](/openforum/vsluhforumID3/113570.html#66)з[ать](/~%E1%CE%CF%CE%C9%CD) ]  $5.69$  , and the set of the set of the set of the set of the set of the set of the set of the set of the set of the set of the set of the set of the set of the set of the set of the set of the set of the set of the set of ан <mark>[Аноним](/cgi-bin/openforum/vsluhboard.cgi?az=show_thread&om=113570&forum=vsluhforumID3&omm=66)</mark> , 22:20, 22:20, 22:20, 22:20, 22:20, 22:20, 22:20, 22:20, 22:20, 22:20, 22:20, 22:20, 22:20, 22:20, 2  $\frac{1}{\sqrt{2}}$ [отве](/openforum/vsluhforumID3/113570.html#69)тить до полно полно полно полно полно полно полно полно полно полно полно полно полно полно полно полно по<br>В дости с полно полно полно полно полно полно полно полно полно полно полно полно полно полно полно полно полн [смотрет](/~%E1%CE%CF%CE%C9%CD)ь все  $\overline{a}$ и и подератору и начала по стала по стала по стала по стала по стала по стала по стала по стала по стала по ст  $\pm$  /  $\pm$  /  $\pm$ –

[Функциональ](/cgi-bin/openforum/vsluhboard.cgi?az=to_moderator&forum=vsluhforumID3&om=113570&omm=69)щики и пресемет мартисары неплохо обходятся и без протраммирования вооб...

**[3](#).84**, Онаним, 06:09, 16/02/2018 [ $^{\wedge}$ ] [ ответить ] [ смотреть все ] [ к модератору ]  $\pm/$   $\pm$ Согласен. В школьные годы всегда считал, что в каждом нормальн[ом языке д](/cgi-bin/openforum/vsluhboard.cgi?az=show_thread&om=113570&forum=vsluhforumID3&omm=69)олжна быть возможность загрузить код на нём из строки, и GOTO мне нравилась, но только [чуть](/openforum/vsluhforumID3/113570.html#84) п[одрос - с](/~%EF%CE%C1%CE%C9%CD)разу понял, что и то [и](#3) т[о - зло.](/cgi-bin/openforum/vsluhboard.cgi?az=post&om=113570&forum=vsluhforumID3&omm=84) 

Автор Автор Автор Автор Автор Автор Автор Автор Автор Автор Автор Автор Автор Автор Автор Автор Автор Автор Ав<br>Автор Автор Автор Автор Автор Автор Автор Автор Автор Автор Автор Автор Автор Автор Автор Автор Автор Автор Ав

```
2.32, pda, 15:48, 15/02/2018 [\triangle] [ ответить ] [ смотреть все ] [ показать ветку ] +3 \pm/\pmТ е использование eval вас смущает, а широковещательная рассылка сообщений с ... 
весь текст скрыт
\lceilпоказать
\prodпоказать ветку
]
3.42Аноним</mark> , 17:39, 17:39, 17:39, 17:39, 17:39, 17:39, 17:39, 17:39, 17:39, 17:39, 17:39, 17:39, 17:39, 17:39, 17:39, 17:39, 17:39, 17:39, 17:39, 17:39, 17:39, 17:39, 17:39, 17:39, 17:39, 17:39, 17:39, 17:39, 17:39, 17:3
\frac{1}{\sqrt{2}}ответить до полно полно полно полно полно полно полно полно полно полно полно полно полно полно полно полно по<br>В дости с полно полно полно полно полно полно полно полно полно полно полно полно полно полно полно полно полн
смотреть все достаточность и на собстания и на собстания и на собстания и на собстания и на собстания и на соб
\pm / \pm / \pm / \pm / \pm / \pm / \pm / \pm / \pm / \pm / \pm / \pm / \pm / \pm / \pm / \pm / \pm / \pm / \pm / \pm / \pm / \pm / \pm / \pm / \pm / \pm / \pm / \pm / \pm / \pm / \pm / \pm–
И что именно там смущате должно крыт [ показать ]
3.53</u>, Аноним84701, 18:14, 15/02/2018 [^] [ ответить ] [ смотреть все ] +1 \pm/ – Возможн
о, изучение протокола по новостям на опеннете - не самый лучший подход ... 
весь текст скрыт
\lceilпоказать
]
3.70
, 
Аноним
, 22:30, 15/02/2018 [
\boldsymbol{\Lambda}] [
ответить
\overline{\phantom{a}}смотреть все
\mathbf{1} [
к модератору
]  
–1
\pm/
–
Ты все правильно понял, у штуки проблемы с масштабированием В конце концов хипс... 
весь текст скрыт
\lceilпоказать
]
```
## [1.2](/cgi-bin/openforum/vsluhboard.cgi?az=show_thread&om=113570&forum=vsluhforumID3&omm=70)

```
, 
Аноним
, 12:12, 15/02/2018 [
ответить
\overline{1}[
смотреть все
]  
–1
\pm/
–
Эталон дырявости. 
  1.5, Аноним, 12:31, 15/02/2018 [ ответить ] [ смотреть все ] +/- Питон, одним
словом. 
                           2.6 , курлык курлык , 12:36, 15/02/2018 [
\hat{\mathbf{a}} ) [ \hat{\mathbf{a}}тветть до полно полно полно полно полно полно полно полно полно полно полно полно полно полно полно полно по<br>В дости с полно полно полно полно полно полно полно полно полно полно полно полно полно полно полно полно полн
смотреть все доставляет на полности в собственности и полности в собственности и полности и полности и полност
показать ветку до него в том не только на политической событь не только на политической событь не только на по
\pm / \pm / \pm / \pm / \pm / \pm / \pm / \pm / \pm / \pm / \pm / \pm / \pm / \pm / \pm / \pm / \pm / \pm / \pm / \pm / \pm / \pm / \pm / \pm / \pm / \pm / \pm / \pm / \pm / \pm / \pm / \pm–
Ага, не проверите границовы макссиворытС - привет переполнение, рупожавать Не в ...
показать ветку до поставка в общественность и поставка в собственность и поставка в собственность и поставка в
                        \frac{3.14}{9.14}, \frac{3.14}{9.14}, \frac{3.14}{9.14}ответить до полно полно полно полно полно полно полно полно полно полно полно полно полно полно полно полно по<br>В дости с полно полно полно полно полно полно полно полно полно полно полно полно полно полно полно полно полн
смотреть все достаточность и на событает на событает на событает на событает на событает на событает на событа
\pm / \pm / \pm / \pm / \pm / \pm / \pm / \pm / \pm / \pm / \pm / \pm / \pm / \pm / \pm / \pm / \pm / \pm / \pm / \pm / \pm / \pm / \pm / \pm / \pm / \pm / \pm / \pm / \pm / \pm / \pm / \pm–
 Используй range-based for loop, передавай по ссылке, и не будет переполнения. 
                        \frac{4.15}{ }, \frac{1}{2} , \frac{1}{2} \frac{1}{2} \frac{1}{2} \frac{1}{2} \frac{1}{2} \frac{1}{2} \frac{1}{2} \frac{1}{2} \frac{1}{2} \frac{1}{2} \frac{1}{2} \frac{1}{2} \frac{1}{2} \frac{1}{2} \frac{1}{2} \frac{1}{2} \frac{1}{2} \frac{1}{2} \frac{1}{2} \frac{1}{ответить до полно полно полно полно полно полно полно полно полно полно полно полно полно полно полно полно по<br>В дости с полно полно полно полно полно полно полно полно полно полно полно полно полно полно полно полно полн
смотреть все достаточность в собстановки с произведения и собстановки с произведения и собстановки с произведе
\pm / \pm / \pm / \pm / \pm / \pm / \pm / \pm / \pm / \pm / \pm / \pm / \pm / \pm / \pm / \pm / \pm / \pm / \pm / \pm / \pm / \pm / \pm / \pm / \pm / \pm / \pm / \pm / \pm / \pm / \pm / \pm–
 Так вот в чистом Си range-based и нет, она только в плюсах. 
                        \frac{5.18}{9}, Выписанное и Синии , 14:04, 15/02/2018 [ \binom{6}{1} ] [
ответить до полно полно полно полно полно полно полно полно полно полно полно полно полно полно полно полно по<br>В дости с полно полно полно полно полно полно полно полно полно полно полно полно полно полно полно полно полн
смотреть все достаточность в собстановки с произведения и собстановки с произведения и собстановки с произведе
\pm / \pm / \pm / \pm / \pm / \pm / \pm / \pm / \pm / \pm / \pm / \pm / \pm / \pm / \pm / \pm / \pm / \pm / \pm / \pm / \pm / \pm / \pm / \pm / \pm / \pm / \pm / \pm / \pm / \pm / \pm / \pm–
```
 [В Си есть ма](/openforum/vsluhforumID3/113570.html#18)кросы.

Python лучше сравнивать с C++. Си - скорее системный язык.

```
<u>5.54</u>, Crazy Alex, 18:34, 15/02/2018 [^] [ ответить ] [ смотреть все ] \pm/ - ну вот и
пользуйтесь плюсами 
                   \frac{6.62}{ }, Снесамый, 19:56, 15/02/2018 [ \triangle ] [
отвеить до полно полно полно полно полно полно полно полно полно полно полно полно полно полно полно полно по<br>В дости с полно полно полно полно полно полно полно полно полно полно полно полно полно полно полно полно полн
смотреть все достаточность в собстановки с произведения и собстановки с произведения и собстановки с произведе
\pm / \pm / \pm / \pm / \pm / \pm / \pm / \pm / \pm / \pm / \pm / \pm / \pm / \pm / \pm / \pm / \pm / \pm / \pm / \pm / \pm / \pm / \pm / \pm / \pm / \pm / \pm / \pm / \pm / \pm / \pm / \pm–
 ... а мы будем и дальше за границы массива выходить. Думаю так задумывалось 
                  7.67, Crazy Alex , 21:08, 15/02/2018 [ \Lambda ] [
ответить до полно полно полно полно полно полно полно полно полно полно полно полно полно полно полно полно по<br>В дости с полно полно полно полно полно полно полно полно полно полно полно полно полно полно полно полно полн
смотреть все достаточность в собстановки с произведения и собстановки с произведения и собстановки с произведе
\pm / \pm / \pm / \pm / \pm / \pm / \pm / \pm / \pm / \pm / \pm / \pm / \pm / \pm / \pm / \pm / \pm / \pm / \pm / \pm / \pm / \pm / \pm / \pm / \pm / \pm / \pm / \pm / \pm / \pm / \pm / \pm–
Э... кем задумывалось? Если обо мне речь - то наоборот, я не вижу ни одной причины писать на ся
3.16</u>, Аноним, 13:59, 15/02/2018 [\triangle] [ ответить ] [ смотреть все ] \pm / – Питон -
высокоуровневый язык И программист, и пользователи за это платят гигант... 
весь текст скрыт
[
показать
]
4.19нах и настоящего и настоящего и настоящего и настоящего и настоящего и настоящего и настоящего и настоящего и<br>В 14:06, 15/02/2018 года и настоящего и настоящего и настоящего и настоящего и настоящего и настоящего и насто
\frac{1}{\sqrt{2}}ответить до полно полно полно полно полно полно полно полно полно полно полно полно полно полно полно полно по<br>В дости с полно полно полно полно полно полно полно полно полно полно полно полно полно полно полно полно полн
смотреть все достаточность и совмещения с совмещения с совмещения с совмещения с совмещения с совмещения с сов
\pm / \pm / \pm / \pm / \pm / \pm / \pm / \pm / \pm / \pm / \pm / \pm / \pm / \pm / \pm / \pm / \pm / \pm / \pm / \pm / \pm / \pm / \pm / \pm / \pm / \pm / \pm / \pm / \pm / \pm / \pm / \pm–
удивленно глядя на паруслы тежсовским сервисов не микро, в смысле, онедальнот, их ...
                  5.25 , Вилим , 14:40, 15/02/2018 [ \bigcap ] [
ответить до полно полно полно полно полно полно полно полно полно полно полно полно полно полно полно полно по<br>В дости с полно полно полно полно полно полно полно полно полно полно полно полно полно полно полно полно полн
смотреть все достаточность и на собстания и на собстания и на собстания и на собстания и на собстания и на соб
\pm / \pm / \pm / \pm / \pm / \pm / \pm / \pm / \pm / \pm / \pm / \pm / \pm / \pm / \pm / \pm / \pm / \pm / \pm / \pm / \pm / \pm / \pm / \pm / \pm / \pm / \pm / \pm / \pm / \pm / \pm / \pm–
Дело не в Ваших сервикено Декло вкломит что подобные вещи пропаганди и работка, и пропи...
                  6.26 , Вилия , 14:52, 15/02/2018 [ \land ] [
ответить до полно полно полно полно полно полно полно полно полно полно полно полно полно полно полно полно по<br>В дости с полно полно полно полно полно полно полно полно полно полно полно полно полно полно полно полно полн
смотреть все достаточность в собстановки с произведения и собстановки с произведения и собстановки с произведе
```
 $\pm$  /  $\pm$  /  $\pm$  $\pm$ 

Автор Автор Автор Автор Автор Автор Автор Автор Автор Автор Автор Автор Автор Автор Автор Автор Автор Автор Ав<br>Автор Автор Автор Автор Автор Автор Автор Автор Автор Автор Автор Автор Автор Автор Автор Автор Автор Автор Ав

убунтовцы упаковщикивеснет разработники если у них нет денег, чтобы запрофктиро...

 $7.35$ , Аноним , 16:29, 15/02/2018 [  $\triangle$  ] [

[о](#)тветить до полно полно полно полно полно полно полно полно полно полно полно полно полно полно полно полно по<br>В дости с полно полно полно полно полно полно полно полно полно полно полно полно полно полно полно полно полн смотреть все достаточность в собстановки с произведения и собстановки с произведения и собстановки с произведе  $\pm$  /  $\pm$  /  $\pm$ 

[–](/cgi-bin/openforum/vsluhboard.cgi?az=post&om=113570&forum=vsluhforumID3&omm=35)

[Стим работае](/openforum/vsluhforumID3/113570.html#35)т приемлежно Нексакс при то, как скайп, но и не хорошо покравлом до это...

<u>[6](#).51</u>, Anonymoustus, 18:06, 15/02/2018 [^] [ ответить ] [ смотреть все ] +1  $\pm/$   $\pm$  > И в результате экономия нескольких часов программистов выливается [в миллион](/cgi-bin/openforum/vsluhboard.cgi?az=show_thread&om=113570&forum=vsluhforumID3&omm=35)ы потерянных минут пользователями по всему миру.

[Всё п](/openforum/vsluhforumID3/113570.html#51)р[авильно. Поэто](/~Anonymoustus)му надо строить ф[аб](#25)р[ики по сж](/cgi-bin/openforum/vsluhboard.cgi?az=post&om=113570&forum=vsluhforumID3&omm=51)иг[анию програм](/openforum/vsluhforumID3/113570.html#51)мисто[в.](#) [Сл](#)ишком их много стало, обленились и обнаглели.

 $3.29$ ,  $laa$ <sub>3</sub>, 15:25, 15/02/2018 [ $\triangle$ ] [ ответить ] [ смотреть все ]  $\pm$  / – Точнее не в людях, а в пороге вхождения Пока научишься на С делать что-то удобо... весь текст скрыт  $\lceil$ [показ](/openforum/vsluhforumID3/113570.html#29)а[ть](/~Iaaa) ] 2.47 [,](/cgi-bin/openforum/vsluhboard.cgi?az=show_thread&om=113570&forum=vsluhforumID3&omm=29)  Аноним [, 17:5](/openforum/vsluhforumID3/113570.html#47)5, 15/02/2018 [  $\boldsymbol{\Lambda}$  $\overline{1}$   $\overline{1}$ ответить  $\overline{\phantom{a}}$ смотреть все  $\overline{\phantom{a}}$ показать ветку [\]](/openforum/vsluhforumID3/113570.html#47)  +2  $\pm$ /  $\frac{1}{3.63}$  $3.63$  $3.63$ нет ты , 20:53, 20:53, 20:53, 20:53, 20:53, 20:53, 20:53, 20:53, 20:53, 20:53, 20:53, 20:53, 20:53, 20:53, 20:  $\frac{1}{\sqrt{2}}$ [отве](/openforum/vsluhforumID3/113570.html#63)тить до полно полно полно полно полно полно полно полно полно полно полно полно полно полно полно полно по<br>В дости с полно полно полно полно полно полно полно полно полно полно полно полно полно полно полно полно полн [смотре](/~%EE%C5%D4%20%D4%D9)ть все достаточность в собстановки с произведения и собстановки с произведения и собстановки с произведе  $\pm$  /  $\pm$  /  $\pm$ 

1.7, Пиони[, 12:46, 15/02/2018 \[](https://doc.rust-lang.org/std/process/struct.Command.html#me...) ответить ] [ смотреть все ] +5  $\pm$  /  $\pm$  Кучу лет пишу на Питоне, и до сих пор не встречал ситуаций где нужно было бы использовать eval 2.8 , анончег , 13:12, 15/02/2018 [  $\land$  ] [ о[тве](/openforum/vsluhforumID3/113570.html#7)т[ить](/~%F0%C9%CF%CE%C9) до полно полно полно полно полно полно полно полно полно полно полно полно полно полно полно полно по<br>В дости с полно полно полно полно полно полно полно полно полно полно полно полно полно полно полно полно полн смотреть все доставляет на полности в собственности и полности в собственности и полности и полности и полност показать ветку до него в том не только на поставке и не только на поставке и не только на поставке и не только  $\pm$  /  $\pm$  /  $\pm$ – Это Вы эталонную реализацию клиента для p2p-сети Bitmessage ещё не пробовали писать! Вот там <u>3.9</u> , Вилоний , 13:26, 15/02/2018 [  $^{\circ}$  ] [ ответить до полно полно полно полно полно полно полно полно полно полно полно полно полно полно полно полно по<br>В дости с полно полно полно полно полно полно полно полно полно полно полно полно полно полно полно полно полн смотреть все достаточность и на том на том на том на том на том на том на том на том на том на том на том на т  $\pm$  /  $\pm$  /  $\pm$ [–](/cgi-bin/openforum/vsluhboard.cgi?az=post&om=113570&forum=vsluhforumID3&omm=9)  [Если без eva](/openforum/vsluhforumID3/113570.html#9)l никак да еще и со взодящими данными то это уже вопрос компетентности писателя  $\frac{4.10}{ }$ ,  $\frac{10}{ }$  ,  $\frac{10}{ }$  ,  $\frac{100}{ }$  ,  $\frac{100}{ }$  ,  $\frac{100}{ }$  ,  $\frac{100}{ }$  ,  $\frac{100}{ }$  ,  $\frac{100}{ }$  ,  $\frac{100}{ }$  ,  $\frac{100}{ }$  ,  $\frac{100}{ }$  ,  $\frac{100}{ }$  ,  $\frac{100}{ }$  ,  $\frac{100}{ }$  ,  $\frac{100}{ }$  ,  $\frac{100}{ }$  ,  $\$ ответить до полно полно полно полно полно полно полно полно полно полно полно полно полно полно полно полно по<br>В дости с полно полно полно полно полно полно полно полно полно полно полно полно полно полно полно полно полн смотреть все достаточность и на только на только на только на только на только на только на только на только н  $\pm$  /  $\pm$  /  $\pm$ [–](/cgi-bin/openforum/vsluhboard.cgi?az=post&om=113570&forum=vsluhforumID3&omm=10) [Не знаю как т](/openforum/vsluhforumID3/113570.html#10)ам с компессовнте ностью присателей, но твой детектор сарказманя вно неис... [4](#).22, Аноним, 14:15, 15/02/2018  $[\triangle]$  [ ответить ] [ смотреть все ] -2  $\pm/$  – Говорить о компетентности среди гвидобейсиководов, это как говорить в доме [повеш...](/cgi-bin/openforum/vsluhboard.cgi?az=show_thread&om=113570&forum=vsluhforumID3&omm=10)  весь текст скрыт [ [пока](/openforum/vsluhforumID3/113570.html#22)з[ать](/~%E1%CE%CF%CE%C9%CD) ]  $5.45$ ан <mark>[Аноним](/cgi-bin/openforum/vsluhboard.cgi?az=show_thread&om=113570&forum=vsluhforumID3&omm=22)</mark> , 17:48, 17:48, 17:48, 17:48, 17:48, 17:48, 17:48, 17:48, 17:48, 17:48, 17:48, 17:48, 17:48, 17:48, 1  $\frac{1}{\sqrt{2}}$ [отве](/openforum/vsluhforumID3/113570.html#45)тить до полно полно полно полно полно полно полно полно полно полно полно полно полно полно полно полно по<br>В дости с полно полно полно полно полно полно полно полно полно полно полно полно полно полно полно полно полн [смотрет](/~%E1%CE%CF%CE%C9%CD)ь все достаточность и на полно только и на полно только и на полно только и на полно только и на полно  $\pm$  /  $\pm$  /  $\pm$ 

[https www op](/openforum/vsluhforumID3/113570.html#45)ennet ru в **весните матак фыт** num 48038 Всегда знал, что кедерасты н...

– А вот в Rust такого не было бы! [h](#)ttps://doc.rust-lang.org/std/process/struct.Command.html#me...

15.02.18 08:42 -

Автор Автор Автор Автор Автор Автор Автор Автор Автор Автор Автор Автор Автор Автор Автор Автор Автор Автор Ав<br>Автор Автор Автор Автор Автор Автор Автор Автор Автор Автор Автор Автор Автор Автор Автор Автор Автор Автор Ав

[–](/cgi-bin/openforum/vsluhboard.cgi?az=post&om=113570&forum=vsluhforumID3&omm=45)

```
2.43, Аноним, 17:44, 15/02/2018 \lfloor \frac{\wedge}{\rfloor} [ ответить ] [ смотреть все ] [ показать ветку ] \pm/Пишу на perl и не один раз встречал ситуацию где оптимальнее использовать eval ... 
весь текст скрыт
\overline{1}показать
\overline{\phantom{a}1} [
показать ветку
]
3.52}{2.5}Anonymoustus , 18:09, 18:09, 18:09, 18:09, 18:09, 18:09, 18:09, 18:09, 18:09, 18:09, 18:09, 18:09, 18:09, 18:0
\frac{1}{\sqrt{2}}ответить до полно полно полно полно полно полно полно полно полно полно полно полно полно полно полно полно по<br>В дости с полно полно полно полно полно полно полно полно полно полно полно полно полно полно полно полно полн
смотреть все достаточность и на полно только и на полно только и на полно только и на полно только и на полно
\pm / \pm / \pm / \pm / \pm / \pm / \pm / \pm / \pm / \pm / \pm / \pm / \pm / \pm / \pm / \pm / \pm / \pm / \pm / \pm / \pm / \pm / \pm / \pm / \pm / \pm / \pm / \pm / \pm / \pm / \pm / \pm–
Иногда (в ИТ — очень часто) проблема в инструменте. Точнее в том, что не существует способов не
               4.61 , Аноним , 19:56, 15/02/2018 [ ^ ] [
ответить до полно полно полно полно полно полно полно полно полно полно полно полно полно полно полно полно по<br>В дости с полно полно полно полно полно полно полно полно полно полно полно полно полно полно полно полно полн
смотреть все достаточность и на полно только и на полно только и на полно только и на полно только и на полно
\pm / \pm / \pm / \pm / \pm / \pm / \pm / \pm / \pm / \pm / \pm / \pm / \pm / \pm / \pm / \pm / \pm / \pm / \pm / \pm / \pm / \pm / \pm / \pm / \pm / \pm / \pm / \pm / \pm / \pm / \pm / \pm\pmВы видите проблему в вессы ременте дрыст проблема возникает чуть раныше а когда обез...
               5.65 , Вилим , 20:58, 15/02/2018 [ \Lambda ] [
ответить до полно полно полно полно полно полно полно полно полно полно полно полно полно полно полно полно по<br>В дости с полно полно полно полно полно полно полно полно полно полно полно полно полно полно полно полно полн
смотреть все достаточность и на полно только и на полно только и на полно только и на полно только и на полно
\pm / \pm / \pm / \pm / \pm / \pm / \pm / \pm / \pm / \pm / \pm / \pm / \pm / \pm / \pm / \pm / \pm / \pm / \pm / \pm / \pm / \pm / \pm / \pm / \pm / \pm / \pm / \pm / \pm / \pm / \pm / \pm–
И кто же тогда будет пвесать ежстерернисывать [ приложения для браузеров, нифнять ме...
               6.78 , Сливария , С. 251, 16/02/2018 [ \sim ] [
ответить до полно полно полно полно полно полно полно полно полно полно полно полно полно полно полно полно по<br>В дости с полно полно полно полно полно полно полно полно полно полно полно полно полно полно полно полно полн
смотреть все \overline{a}и и подератору и поставление и поставление и поставление и поставление и поставление и поставление и поставлен
\pm / \pm / \pm / \pm / \pm / \pm / \pm / \pm / \pm / \pm / \pm / \pm / \pm / \pm / \pm / \pm / \pm / \pm / \pm / \pm / \pm / \pm / \pm / \pm / \pm / \pm / \pm / \pm / \pm / \pm / \pm / \pm–
Действительно, я упусте сыл веже дускрыбходимые и важные для обезыжне вещи 1.
5.73, Anonymoustus, 22:36, 15/02/2018 [^] [ ответить ] [ смотреть все ] [ к модератору ]
\pm/
```

```
–
```
15.02.18 08:42 -

Автор:

> Вы видите проблему в инструменте, но проблема возникает чуть раньше - когда

> обезьяна попадает в ИТ индустрию. Если сделать невозможным попадание обезьян в > ИТ, то проблем в инструменте нет. Так что ..

А как это сделать? Раньше этому препятствовал сравнительно высокий порог вхождения. Сегодня не препятствует ничто. Фреймворки «Для обезьян» и книги «Как стать гуру написания гoвнoкoда за 3 часа» общедоступны.

<u>6.79</u> , Вилим , 00:52, 16/02/2018 [  $^{\wedge}$  ] [

```
ответить до полно полно полно полно полно полно полно полно полно полно полно полно полно полно полно полно по<br>В дости с полно полно полно полно полно полно полно полно полно полно полно полно полно полно полно полно полн
смотреть все \overline{a} [[] \overline{b} [] \overline{c} [[] \overline{c} [[] \overline{c} [[] \overline{c} [[] \overline{c} [[] \overline{c} [[] \overline{c} [[] \overline{c} [[] \overline{c} [[] \overline{c} [[] \overline{c} [[] \overline{c} [[] \overline{c} [[] \overline{c} [[] и и подератору и поставление и поставление и поставление и поставление и поставление и поставление и поставлен
\pm / \pm / \pm / \pm / \pm / \pm / \pm / \pm / \pm / \pm / \pm / \pm / \pm / \pm / \pm / \pm / \pm / \pm / \pm / \pm / \pm / \pm / \pm / \pm / \pm / \pm / \pm / \pm / \pm / \pm / \pm / \pm–
```
 [заменить их р](/cgi-bin/openforum/vsluhboard.cgi?az=to_moderator&forum=vsluhforumID3&om=113570&omm=79)аботу алгоритмами

```
2.76, Аноним, 23:37, 15/02/2018 [\triangle] [ ответить ] [ смотреть все ] [ показать ветку ] [ к
модератору
```

```
\pm/
```
 $\bf{l}$ 

– [Ли](#)бо вам не надо было встраивать бекдоры, либо вы взяли что-то похитрее вроде pi... весь текст скрыт

## [\[](#)

показать

] [

показать ветку

## ]

**[3.85](/cgi-bin/openforum/vsluhboard.cgi?az=show_thread&om=113570&forum=vsluhforumID3&omm=76)** ,

[pangolin](#) , 08:24, 16/02/2018 [1] , 08:24, 16/02/2018 [1] , 08:24, 16/02/2018 [1] , 08:24, 16/02/2018 [1] , 08:24

```
\frac{1}{\sqrt{2}}ответить до полно полно полно полно полно полно полно полно полно полно полно полно полно полно полно полно по<br>В дости с полно полно полно полно полно полно полно полно полно полно полно полно полно полно полно полно полн
смотреть все \overline{a} [[] \overline{b} [] \overline{c} [[] \overline{c} [[] \overline{c} [[] \overline{c} [[] \overline{c} [[] \overline{c} [[] \overline{c} [[] \overline{c} [[] \overline{c} [[] \overline{c} [[] \overline{c} [[] \overline{c} [[] \overline{c} [[] \overline{c} [[]
```
и и подератору и поставление и поставление и поставление и поставление и поставление и поставление и поставлен

 $\pm$  /  $\pm$  /  $\pm$ 

–

 [на самом дел](/cgi-bin/openforum/vsluhboard.cgi?az=to_moderator&forum=vsluhforumID3&om=113570&omm=85)е pickle для внешних данных это тоже бекдор :) [Е](#)сли нужно обмениваться сложными данными - используйте json/xml/yaml и т.п. ну или свой язык ре

```
<u>1.11</u>, Аноним, 13:42, 15/02/2018 [ ответить ] [ смотреть все ] +/-Вот вам и типа
безопасные языки И они от уязвимостей не застрахованы, а то тут ... 
весь текст скрыт
```
[ показать ]  $2.20$ ан <mark>Аноним</mark> , 14:10, 14:10, 14:10, 14:10, 14:10, 14:10, 14:10, 14:10, 14:10, 14:10, 14:10, 14:10, 14:10, 14:10, 14:10, 14:10, 14:10, 14:10, 14:10, 14:10, 14:10, 14:10, 14:10, 14:10, 14:10, 14:10, 14:10, 14:10, 14:10, 14:1

 $\frac{1}{\sqrt{2}}$ [отве](/openforum/vsluhforumID3/113570.html#20)тить до полно полно полно полно полно полно полно полно полно полно полно полно полно полно полно полно по<br>В дости с полно полно полно полно полно полно полно полно полно полно полно полно полно полно полно полно полн [смотрет](/~%E1%CE%CF%CE%C9%CD)ь все доставляет на полно полно полно полно полно полно полно полно полно полно полно полно полно полно [п](#11)оказать ветку до него в союз в союз в союз в союз в союз в союз в союз в союз в союз в союз в союз в союз в с

 $\pm$  /  $\pm$  /  $\pm$ 

– [Фронты произв](#)одительности, потребления ресурсов и безопасности платана прорваны ... [п](#)оказать ветку до поставка в общественность и поставка в собственность и поставка в собственность и поставка в

[2](#).39, PnDx, 17:17, 15/02/2018 [ $\triangle$ ] [ ответить ] [ смотреть все ] [ пок[азать вет](/cgi-bin/openforum/vsluhboard.cgi?az=show_thread&om=113570&forum=vsluhforumID3&omm=20)ку ] +2  $\pm$ / $\pm$ [php не менее бе](#)зопасный. И (местами) более производительный. А толку? 1.12, тоже Аноним, 13:46, 15/02/2018 [ ответить ] [ смотреть все ] +9  $\pm$ / $-$  Eval [внеш](/openforum/vsluhforumID3/113570.html#39)н[их дан](/~PnDx)ных - это не уязвим[ос](#11)ть[.](/cgi-bin/openforum/vsluhboard.cgi?az=post&om=113570&forum=vsluhforumID3&omm=39) 

Это бэкдор.

<u>[1.13](/openforum/vsluhforumID3/113570.html#12), Xasd[, 13:48, 1](/~%D4%CF%D6%C5%20%E1%CE%CF%CE%C9%CD)5/02/2018 [ ответить ] [ [смотр](/cgi-bin/openforum/vsluhboard.cgi?az=post&om=113570&forum=vsluhforumID3&omm=12)ет[ь все](/openforum/vsluhforumID3/113570.html#12) ]</u> +4  $+/-$  > [Пр](#)о[бл](#)ема вызвана применением в коде функции eval(), в которой выполнялось содержимое, составленное на основе внешних данных

во[т бы](/openforum/vsluhforumID3/113570.html#13)в[ают ж](/~Xasd)е идииоты..

человеку не хватило возможностей языка СВЕРХвысокого уровня и он решил расширить их за счёт eval()

2.27 , Аноним , 14:54, 15/02/2018  $[$   $]$   $]$ 

ответить до полно полно полно полно полно полно полно полно полно полно полно полно полно полно полно полно по<br>В дости с полно полно полно полно полно полно полно полно полно полно полно полно полно полно полно полно полн смотреть все доставляет на полно полно полно полно полно полно полно полно полно полно полно полно полно полно показать ветку до него в союз в союз в союз в союз в союз в союз в союз в союз в союз в союз в союз в союз в с  $\pm$  /  $\pm$  /  $\pm$ – [Люди не хотят](#) думать верабое кольск Горатому питон, электрон и им по добные в тренде ... [п](#)оказать ветку [2](#).56, Стагу Alex, 18:38, 15/02/2018 [^] [ ответить ] [ смотреть все ] [ [показат](/cgi-bin/openforum/vsluhboard.cgi?az=show_thread&om=113570&forum=vsluhforumID3&omm=27)ь ветку ]  $+/$ – [Мозгов ему не х](#)ватило

2.28[, Анони](/~Crazy%20Alex)м, 15:08, 15/02/2018  $[\triangle]$  [ [ответит](/cgi-bin/openforum/vsluhboard.cgi?az=post&om=113570&forum=vsluhforumID3&omm=56)ь ] [ [смотреть вс](/openforum/vsluhforumID3/113570.html#56)е ] [ [показать вет](#)ку ]  $+1$ 

```
Автор Автор Автор Автор Автор Автор Автор Автор Автор Автор Автор Автор Автор Автор Автор Автор Автор Автор Ав<br>Автор Автор Автор Автор Автор Автор Автор Автор Автор Автор Автор Автор Автор Автор Автор Автор Автор Автор Ав
15.02.18 08:42 -
```

```
\pm/
–
1.30
, 
Аноним
, 15:26, 15/02/2018 [
ответить
\prodсмотреть все
]  
+2
\pm/
–
> 2018
> уязвимость с eval 1.31, Аноним, 15:42, 15/02/2018 [ответить ] [ смотреть все ] +/- electrum wallets Они же шифрованные, пока пароль не введёшь Electrum не знае... 
весь текст скрыт
\lceilпоказать
]
2.34ан <mark>Аноним</mark> , 16:27, 16:27, 16:27, 16:27, 16:27, 16:27, 16:27, 16:27, 16:27, 16:27, 16:27, 16:27, 16:27, 16:27, 1
\frac{1}{\sqrt{2}}ответить до полно полно полно полно полно полно полно полно полно полно полно полно полно полно полно полно по<br>В дости с полно полно полно полно полно полно полно полно полно полно полно полно полно полно полно полно полн
смотреть все доставляет на полно полно полно полно полно полно полно полно полно полно полно полно полно полно
показать ветку до поставка в общественность и поставка в собственность и поставка в собственность и поставка в
\pm / \pm / \pm / \pm / \pm / \pm / \pm / \pm / \pm / \pm / \pm / \pm / \pm / \pm / \pm / \pm / \pm / \pm / \pm / \pm / \pm / \pm / \pm / \pm / \pm / \pm / \pm / \pm / \pm / \pm / \pm / \pm–
Ну может пароль в глобаслы не испериарменной фкриптонщиков всего можно алжидать Тогд...
показать ветку
2.36, Аноним, 16:52, 15/02/2018 \lfloor \frac{\wedge}{\rfloor}оказать ветку ] \pm/ \pmпрям все шифрованные? 
 <u>1.33</u>, Аноним, 15:57, 15/02/2018 [ ответить ] [ смотреть все ] +/- а дальше
беспощадный брут 
               2.40 , PnDx , 17:22, 15/02/2018 [ ^ ] [
тветиь до полно полно полно полно полно полно полно полно полно полно полно полно полно полно полно полно по<br>В дости с полно полно полно полно полно полно полно полно полно полно полно полно полно полно полно полно полн
смотреть все доставляет на полно полно полно полно полно полно полно полно полно полно полно полно полно полно
показать ветку до поставка в общественность и поставка в собственность и поставка в собственность и поставка в
\pm / \pm / \pm / \pm / \pm / \pm / \pm / \pm / \pm / \pm / \pm / \pm / \pm / \pm / \pm / \pm / \pm / \pm / \pm / \pm / \pm / \pm / \pm / \pm / \pm / \pm / \pm / \pm / \pm / \pm / \pm / \pm
```
– Делать больше нечегве Вешежешнскрй-тоггер [ Если не терпится, можна спрова...

```
Автор Автор Автор Автор Автор Автор Автор Автор Автор Автор Автор Автор Автор Автор Автор Автор Автор Автор Ав<br>Автор Автор Автор Автор Автор Автор Автор Автор Автор Автор Автор Автор Автор Автор Автор Автор Автор Автор Ав
15.02.18 08:42 -
```
показать ветку

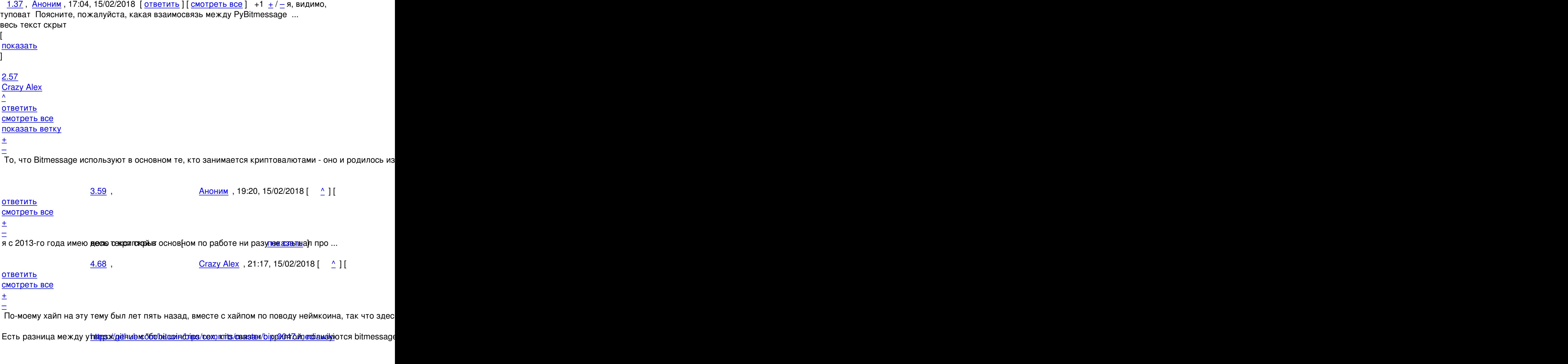

\_<u>1.49</u> , \_<u>Anonymoustus</u> , 18:02, 15/02/2018 [ <u>ответить</u> ] [ <u>смотреть все</u> ] +3 <u>+</u> / \_ > Атаке подвергся в том числе Peter Šurda, создатель Bitmessage, ключи которого были скомпрометированы.

Э[то пр](/openforum/vsluhforumID3/113570.html#49)е[красно и право](/~Anonymoustus)славно.

```
1.72, Аноним, 22:31, 15/02/2018 [ ответить ] [ смотреть все ] [ к модератору ] -1 + 1–
Авот на телеграме... 
             2.86Аноним1, 16/02/2018 [ \land [
ответиь до полно полно полно полно полно полно полно полно полно полно полно полно полно полно полно полно по<br>В дости с полно полно полно полно полно полно полно полно полно полно полно полно полно полно полно полно полн
смотреть все доставляет на полно полно полно полно полно полно полно полно полно полно полно полно полно полно
показать ветку до поставка в общественность и поставка в собственность и поставка в собственность и поставка в
и и подератору и поставление и поставление и поставление и поставление и поставление и поставление и поставлен<br>В соответство и поставление и поставление и поставление и поставление и поставление и поставление и поставлени
\pm / \pm / \pm / \pm / \pm / \pm / \pm / \pm / \pm / \pm / \pm / \pm / \pm / \pm / \pm / \pm / \pm / \pm / \pm / \pm / \pm / \pm / \pm / \pm / \pm / \pm / \pm / \pm / \pm / \pm / \pm / \pm–
 Минимум у одного свидетеля безопасного телеграма рвануло, найс. 
 Аноним</u>, 22:59, 15/02/2018 [ ответить ] [ смотреть все ] [ к модератору ] \pm / \pm Э
то не уязвимость, а бекдор Если проект использует eval, compile, pickle, shelv... 
весь текст скрыт
\mathbf{r}показать
]
2.81Anonim , 05:42, 16/02/2018 [1] Anonim , 05:42, 16/02/2018 [1] Anonim , 05:42, 16/02/2018 [1] Anonim , 05:42, 1
\frac{1}{\sqrt{2}}ответить до полно полно полно полно полно полно полно полно полно полно полно полно полно полно полно полно по<br>В дости с полно полно полно полно полно полно полно полно полно полно полно полно полно полно полно полно полн
смотреть все доставляет на полно полно полно полно полно полно полно полно полно полно полно полно полно полно
показать ветку до поставка в общественность и поставка в собственность и поставка в собственность и поставка в
и и подератору и поставление и поставление и поставление и поставление и поставление и поставление и поставлен<br>В соответство и поставление и поставление и поставление и поставление и поставление и поставление и поставлени
\pm / \pm / \pm / \pm / \pm / \pm / \pm / \pm / \pm / \pm / \pm / \pm / \pm / \pm / \pm / \pm / \pm / \pm / \pm / \pm / \pm / \pm / \pm / \pm / \pm / \pm / \pm / \pm / \pm / \pm / \pm / \pm
```
–

 [Запили библи](/cgi-bin/openforum/vsluhboard.cgi?az=to_moderator&forum=vsluhforumID3&om=113570&omm=81)[о](#)теку, хипстеры спасибо скажут. Тут вряд ли кто-то это реализует.

**Read more** http://www.opennet.ru/opennews/art.shtml?num=48080